## デジタル教材開発プロフェッショナル養成講座 受講案内【第 **3** 回目講座】

## 第 3 回 芸術健康系教科デジタル教材①

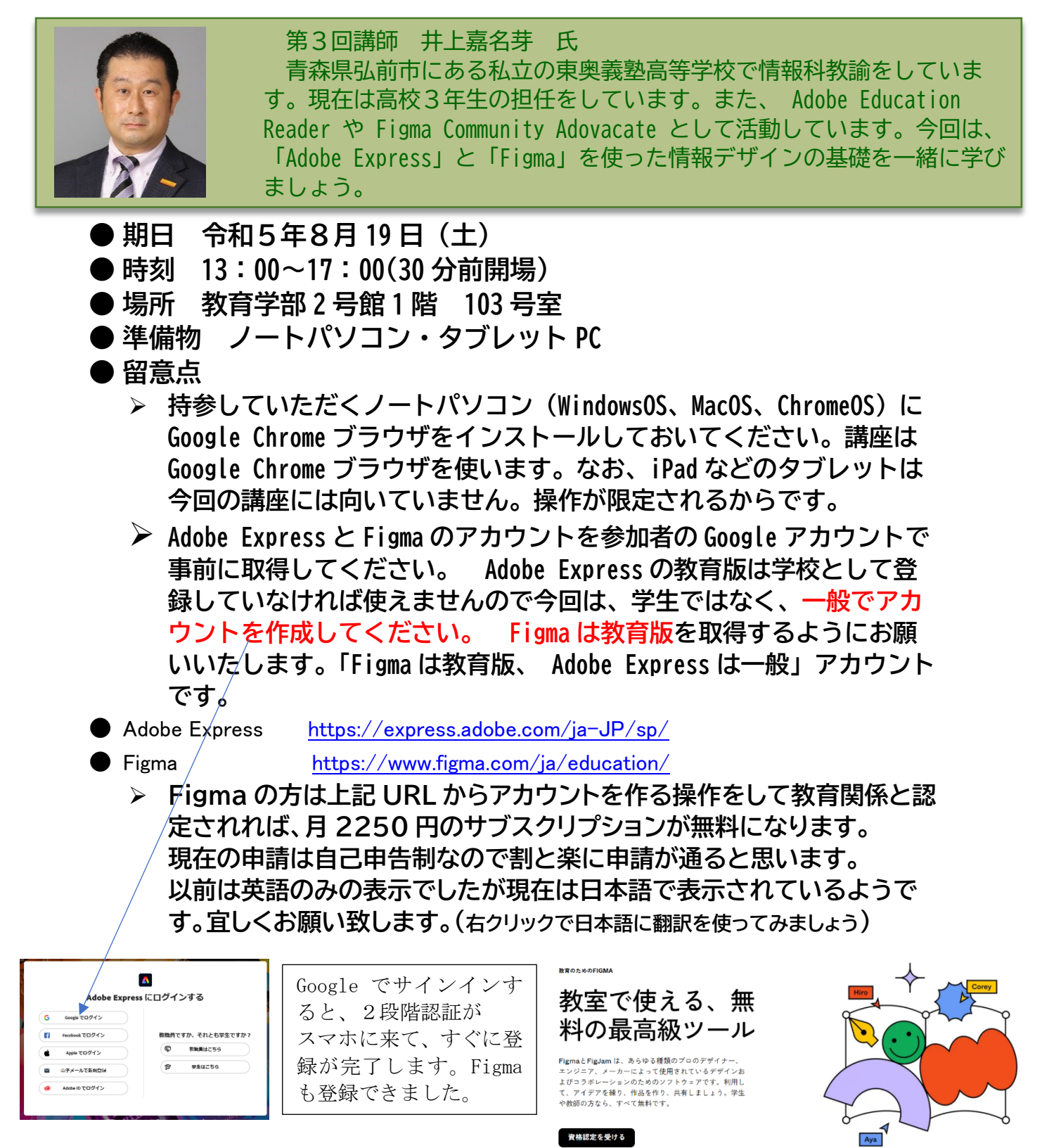